# Spirographs

@am\_i\_tom

PureScript Spirographs

# Who am I?

- ▶ Tom Harding
- ▶ Habito (always hiring!)
- ▶ twitter.com/am\_i\_tom
- $\blacktriangleright$  github.com/i-am-tom
- ▶ tomharding.me

Spirographs

- ▶ Start with a (fixed) circle (as a perimeter).
- ▶ Pick a point on a smaller, rolling circle.
- ▶ Roll the second circle around the edge of the first.
- ▶ Trace the path of the chosen point.
- ▶ Repeat until Mum's off the phone.

Risky Live Moment 1: Spirograph GIF

PureScript

# In ASCII art?

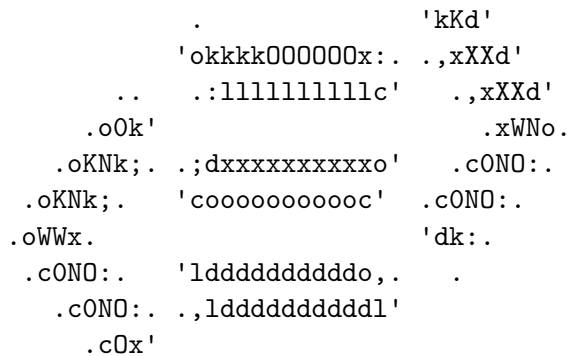

..

In code?

**module** Main **where**

**import** Prelude **import** Effect (Effect) **import** Effect.Console (log)

main Effect Unit main = **do** log "Hello sailor!"

Maths

## Let's write a type!

#### **newtype** Coordinate

- = Coordinate
	- { x Number
	- , y Number
	- }

What can we do with it?

derive **instance** eqCoordinate Eq Coordinate

derive **newtype instance** semiringCoordinate Semiring Coordinate

derive **newtype instance** ringCoordinate Ring Coordinate

derive **newtype instance** showCoordinate Show Coordinate

… How do I write my *own* code?

```
rotate
   Number -> Coordinate
  -> Coordinate
rotate angle (Coordinate\{ x, y \})= Coordinate
        \{ x: \cos \text{ angle} * x - \sin \text{ angle} * y \}, y: \sin \operatorname{angle} * x + \cos \operatorname{angle} * y}
```
Where's the rolling circle?

```
rollingCirclePosition
```
- Number -> Number
- -> Coordinate

```
rollingCirclePosition sizeRatio time
  = rotate time initial
  where
    initial = Coordinate
      { x: 0.0
      , y: 1.0 - sizeRatio}
```
### Which way up is it?

```
rollingCircleRotation
  Number -> Number
  -> Number
```

```
rollingCircleRotation sizeRatio time
  = -time / sizeRatio
```
Ok, but where's the pen?

```
penOffset
   Number -> Number -> Number
  -> Coordinate
```
penOffset sizeRatio offsetRatio rotation

- = rotate rotation
- \$ Coordinate

```
{ x: 0.0
, y: sizeRatio * offsetRatio
}
```
Drawing

How do we draw a point on the canvas?

#### mark

Configuration -> Seconds -> Drawing

```
mark { sizeRatio, offsetRatio } (Seconds time)
  = filled (fillColor colour)
  $ circle x y 2.0
```
Where did x and y come from?

#### **where**

rollingCentre

= rollingCirclePosition sizeRatio time

#### angle

= rollingCircleRotation sizeRatio time

Coordinate { x, y }

- = centreForCanvas
- \$ rollingCentre
- + penPosition sizeRatio offsetRatio angle

### … and colour?

colour

 $=$  hsv (time  $*$  180.0 % 360.0) 0.8 0.8

Business logic

Dealing with the "real world"

```
canvas <- lift (getCanvasElementById "spirograph")
 >>= case _ of
   Just canvas -> pure canvas
   Nothing -> throwError "No canvas : ("
```
lift \$ setCanvasDimensions canvas { width: 400.0, height: 400.0 }

context <- lift (getContext2D canvas)

Risky Live Moment 2: The finished product

### Draw me like one of your French curls

*-- Current time as a stream vvvvvvv* stopDrawing <- lift \$ animate seconds \time -> **do let** config = { sizeRatio, offsetRatio } render context (mark config time)

## A little more maths?

```
let crossover
```
- = toNumber
- \$ numerator
- \$ simplify sizeRatioAsFraction

```
completion
      = 2000.0 * pi * crossovervoid
  $ lift
```
\$ setTimeout (ceil completion) stopDrawing

Risky live moment 3: The even finisheder product

Could we have three dimensions

Yes

# Polymorphic accessors

getX

forall wrapper output anythingElse

- . Newtype wrapper { x output | anythingElse }
- => wrapper
- -> output

getX

 $=$   $\ldots$   $\leq$   $\leq$   $\leq$   $\ldots$   $\leq$   $\ldots$ 

# Polymorphic coordinate operations

```
class Coordinate (object Type) where
  transform
     (Number -> Number)
    -> (object -> object)
```
fold

forall m. Monoid m  $\Rightarrow$  (Number  $\Rightarrow$  m)  $\rightarrow$  (object  $\rightarrow$  m)

# Type-trickery

```
class GCoordinate
     (row # Type)
     (list RowList) where
  transform'
      RLProxy list -> (Number -> Number)
     \rightarrow (Record row \rightarrow Record row)
  fold'
      forall m. Monoid m
     \Rightarrow RLProxy list \rightarrow (Number \rightarrow m)
     \Rightarrow (Record row \Rightarrow m)
```
### The boring case

### **instance** gcoordinateNil GCoordinate row Nil **where** transform' \_ \_ = identity fold'  $=$   $=$   $=$  mempty

### The interesting case

### **instance** gcoordinateCons ( GCoordinate row tail, IsSymbol key , Row.Cons key Number xyz row ) => GCoordinate row (Cons key Number tail) **where** transform' \_ f record = modify (SProxy SProxy key) f \$ transform' (RLProxy RLProxy tail) f record

fold' \_ f record = f (get (SProxy SProxy key) record) <> fold' (RLProxy RLProxy tail) f record

# Finally…

**instance** coordinateImpl ( RowToList row list , GCoordinate row list ) => Coordinate (Record row) **where** transform = transform' (RLProxy RLProxy list) fold = fold' (RLProxy RLProxy list)

# All this for what?

```
offset
   forall row. Coordinate row
  \Rightarrow row \rightarrow Number
offset record
  = sqrt total
  where
    folder x = Additive (x \n\text{ 'pow' } 2.0)Additive total = fold folder record
```
**Success** 

# … Well, not quite

- ▶ Floating point precision!
- $\blacktriangleright$  (a \* b ) % b === 0  $\blacktriangleright$  (a \* 2 ) % 2 === 0  $\blacktriangleright$  (a \* 3 ) % 3 === 0 ▶ (a \* pi ) % pi === 0
- ▶ (a \* (pi / 4)) % (pi / 4) === 1.2566
- ▶ *show excuse.png*
- ▶ But, with a better number type, *yes*!

"It is left as an exercise to the reader"

### Other exercises to the reader

- ▶ Stateful animation with FRP.Behavior.fixB.
- ▶ *purescript-super-circles*
- ▶ Continuous lines (*better laptops*).
- ▶ Interactive controls.
- ▶ Other types of ellipses to roll.

# Summary

- ▶ Present animations on a *newer laptop*.
- ▶ Simple canvas drawing with purescript-drawing.
- ▶ Simple animation with purescript-behaviors.
- ▶ More examples with purescript-super-circles.
- ▶ There was life before *the Internet*.

Thank you!

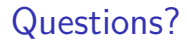

#### ▶ Tom Harding

▶ Tom Harding

▶ Habito (always hiring!)

▶ Tom Harding

- ▶ Habito (always hiring!)
- ▶ twitter.com/am\_i\_tom

▶ Tom Harding

- ▶ Habito (always hiring!)
- ▶ twitter.com/am\_i\_tom
- $\blacktriangleright$  github.com/i-am-tom

- ▶ Tom Harding
- ▶ Habito (always hiring!)
- ▶ twitter.com/am\_i\_tom
- $\blacktriangleright$  github.com/i-am-tom
- ▶ tomharding.me

- ▶ Tom Harding
- ▶ Habito (always hiring!)
- ▶ twitter.com/am\_i\_tom
- $\blacktriangleright$  github.com/i-am-tom
- ▶ tomharding.me
- ▶ *github.com/jaspervdj/patat*